## Exercícios

29) Com base no que foi estudado, construa um programa em C que leia duas *strings,* fornecidas pelo usuário através da entrada padrão, e verifique se a segunda *string* lida está contida no final da primeira, retornando na saída padrão o resultado da verificação.

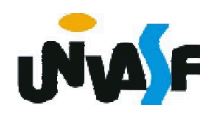

```
#include <stdio.h>
#include <string.h>
#define tamanho 100
main ()
{
 char str1[tamanho],str2[tamanho],logico=1;
 int tam_str1, tam_str2;
  printf ("\nEntre com a primeira string: ");
 gets (str1);
  printf ("\nEntre com a segunda string: ");
 gets (str2);
 tam_str1=strlen(str1);/*função que retorna o n. de caracteres da string*/
 /*tam_str2=strlen(str2);*/
 for (tam_str2=0; str2[tam_str2]; tam_str2++);
  if (tam_str2>tam_str1)
   logico=0;
 else
```

```
for (;tam_str2;tam_str1--,tam_str2--)
   if (str1[tam_str1-1]!=str2[tam_str2-1])
    {
     logico=0;
     break;
    }
if (logico) 
{
  printf ("\nA segunda string esta contida no final");
  printf (" da primeira!");
}
else
{
  printf ("\nA segunda string nao esta contida no "); 
  printf ("final da primeira!");
}
```
}

```
#include <stdio.h>
#include <string.h>
#define tamanho 100
main ()
\left\{ \right.char str1[tamanho],str2[tamanho];
  printf ("\nEntre com a primeira string: ");
 gets (str1);
  printf ("\nEntre com a segunda string: ");
 gets (str2);
 if (strlen(str1)>=strlen(str2) && 
  !strcmp(&str1[strlen(str1)-strlen(str2)],str2)) {
   printf ("\nA segunda string esta contida no final da");
   printf (" primeira!");
 }else{
   printf ("\nA segunda string nao esta contida no "); 
   printf ("final da primeira!");
 }
}
```
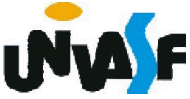

## Exercícios – Aula Prática XIII

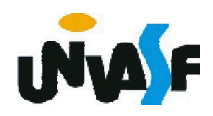

## Exercícios

31) Elabore o código fonte de um programa na linguagem C que leia uma string fornecida pelo usuário e a exiba na saída padrão.

Obs.: Conforme vimos, a linguagem C ao efetuar a leitura de uma string com a função *gets*() não podemos controlar o número máximo de caracteres que serão lidos e armazenados no vetor de caracteres utilizado para conter a string, o que pode gerar uma indexação inválida. Para solucionar este problema podemos usar a função *scanf*(), utilizando o código %s e determinando entre o caractere '%' e o 's' o número máximo de caracteres a serem lidos, contudo o *scanf*() finaliza a leitura da *string* ao encontrar um espaço.

Com base no que foi exposto elabore um programa que controle o número máximo de caracteres que serão lidos e garanta que este número não excederá o valor dez, contudo permita que o programa leia strings que contenham o caractere ' ' (espaço).

```
#include <stdio.h>
main()
 {
  char string[11];
  printf("\nForneca uma string com no maximo 10");
  printf(" caracteres:");
  scanf ("%10s", string);
  printf("\n\nA string fornecida foi: %s\n\n", string);
 }
#include <stdio.h>
main()
 {
  char string[11];
  printf("\nForneca uma string com no maximo 10");
  printf(" caracteres:");
  gets (string);
  printf("\n\nA string fornecida foi: %s\n\n", string);
 }
```
## Exercícios

32) Implemente um programa, na linguagem C, que declare duas matrizes de inteiros uma com dimensão 2x3 e outra 3x2. O programa deve as inicializar com valores fornecidos pelo usuário, através da entrada padrão, e efetuar a multiplicação das duas matrizes, retornando a matriz resultante, com layout apropriado, na saída padrão.

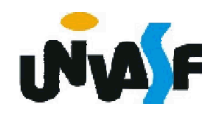